# **Carnegie Mellon University**

# 24 Distributed OLAP<br>Databases Databases

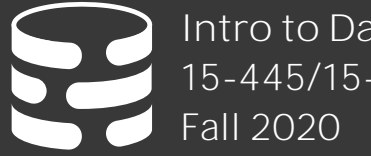

[Intro to Database Systems](https://15445.courses.cs.cmu.edu/fall2020) 15-445/15-645

Andy Pavlo<br><u>Compu</u>ter Science<sub>l</sub> [Carnegie Mellon University](http://www.cs.cmu.edu/~pavlo/)

# ADMINISTRIVIA

**Project #4:** Sunday Dec 13<sup>th</sup> @ 11:59pm → Q&A Session Monday Dec 7<sup>th</sup> @ 8:00pm <https://piazza.com/class/kdaz9wtp37u3pk?cid=1207>

Potpourri + Review: Wednesday Dec 9th

 $\rightarrow$  Vote for what system you want me to talk about. <https://cmudb.io/f20-systems>

#### **Final Exam**:

- $\rightarrow$  Session #1: Thursday Dec 17<sup>th</sup> @ 8:30am
- $\rightarrow$  Session #2: Thursday Dec 17<sup>th</sup> @ 8:00pm

**SCMU-DB [15-445/645 \(Fall 2020\)](https://15445.courses.cs.cmu.edu/)**

# UPCOMING DATABASE TALKS

**[Snowflake Lecture](https://15445.courses.cs.cmu.edu/fall2020/schedule.html#dec-07-2020)**  $\rightarrow$  Monday Dec 7<sup>th</sup> @ 3:20pm ET

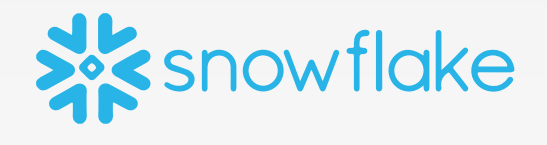

#### **[TiDB Tech Talk](https://db.cs.cmu.edu/events/quarantine-db-talk-2020-tidb/)**

 $\rightarrow$  Monday Dec 14<sup>th</sup> @ 5pm ET

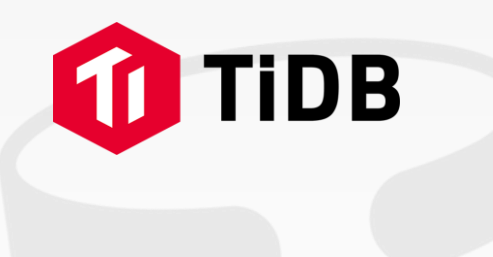

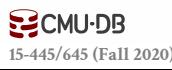

#### LAST CLASS

Atomic Commit Protocols Replication Consistency Issues (CAP) Federated Databases

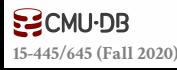

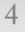

# BIFURCATED ENVIRONMENT

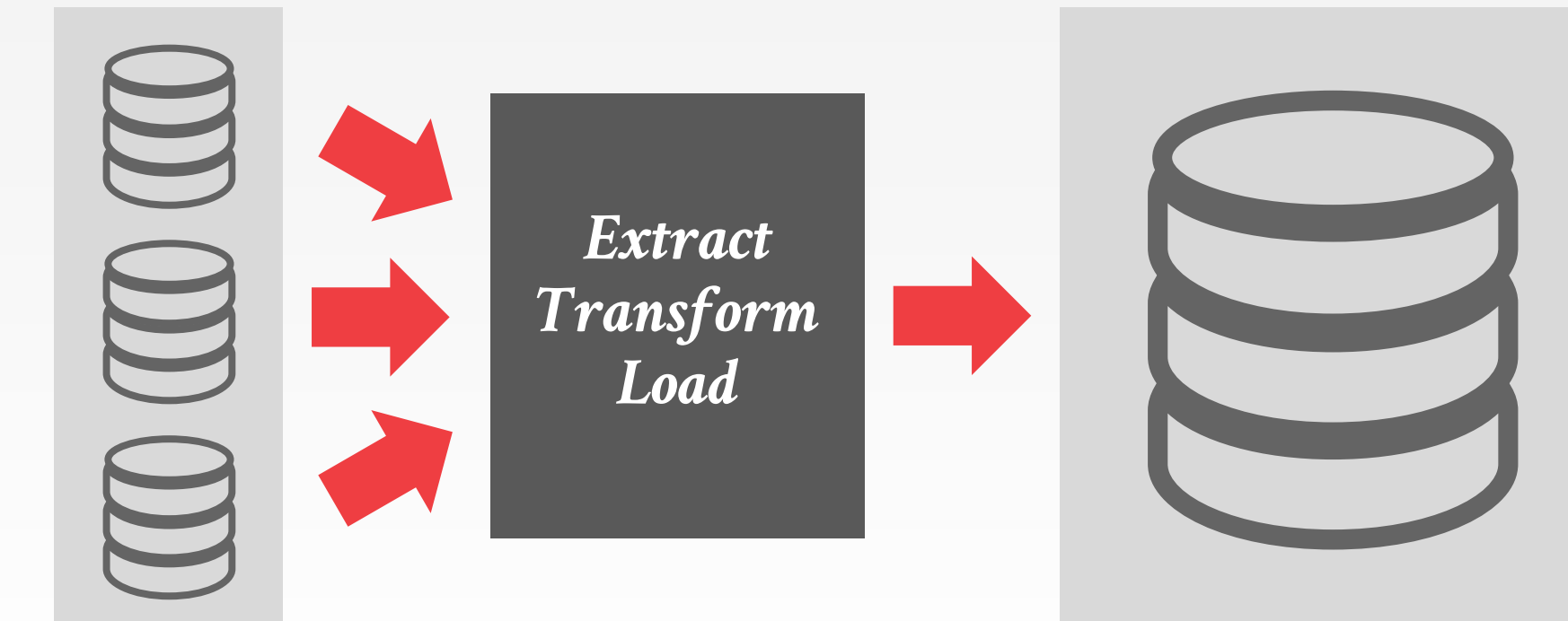

#### *OLTP Databases OLAP Database*

**EZCMU-DB [15-445/645 \(Fall 2020\)](https://15445.courses.cs.cmu.edu/)**

# DECISION SUPPORT SYSTEMS

Applications that serve the management, operations, and planning levels of an organization to help people make decisions about future issues and problems by analyzing historical data.

**Star Schema vs. Snowflake Schema**

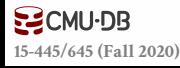

#### STAR SCHEMA

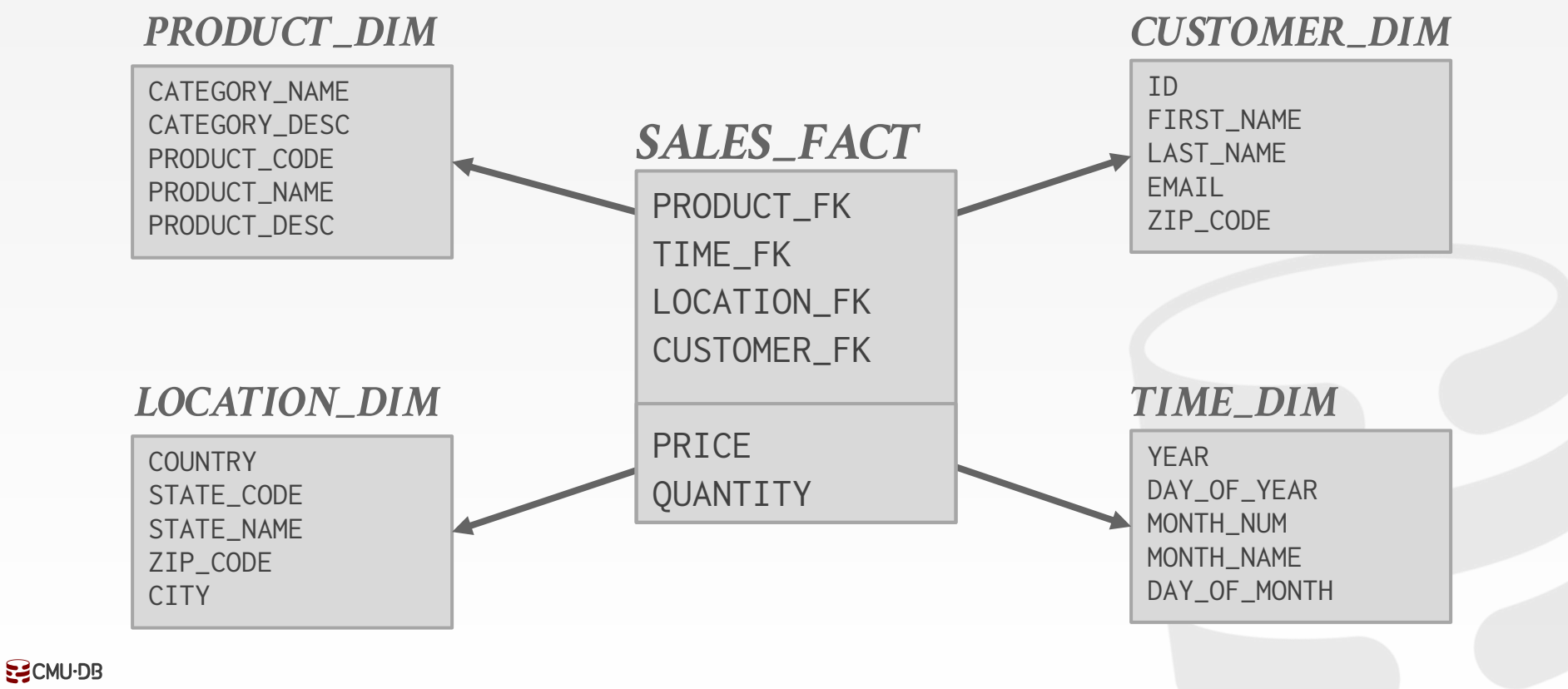

**[15-445/645 \(Fall 2020\)](https://15445.courses.cs.cmu.edu/)**

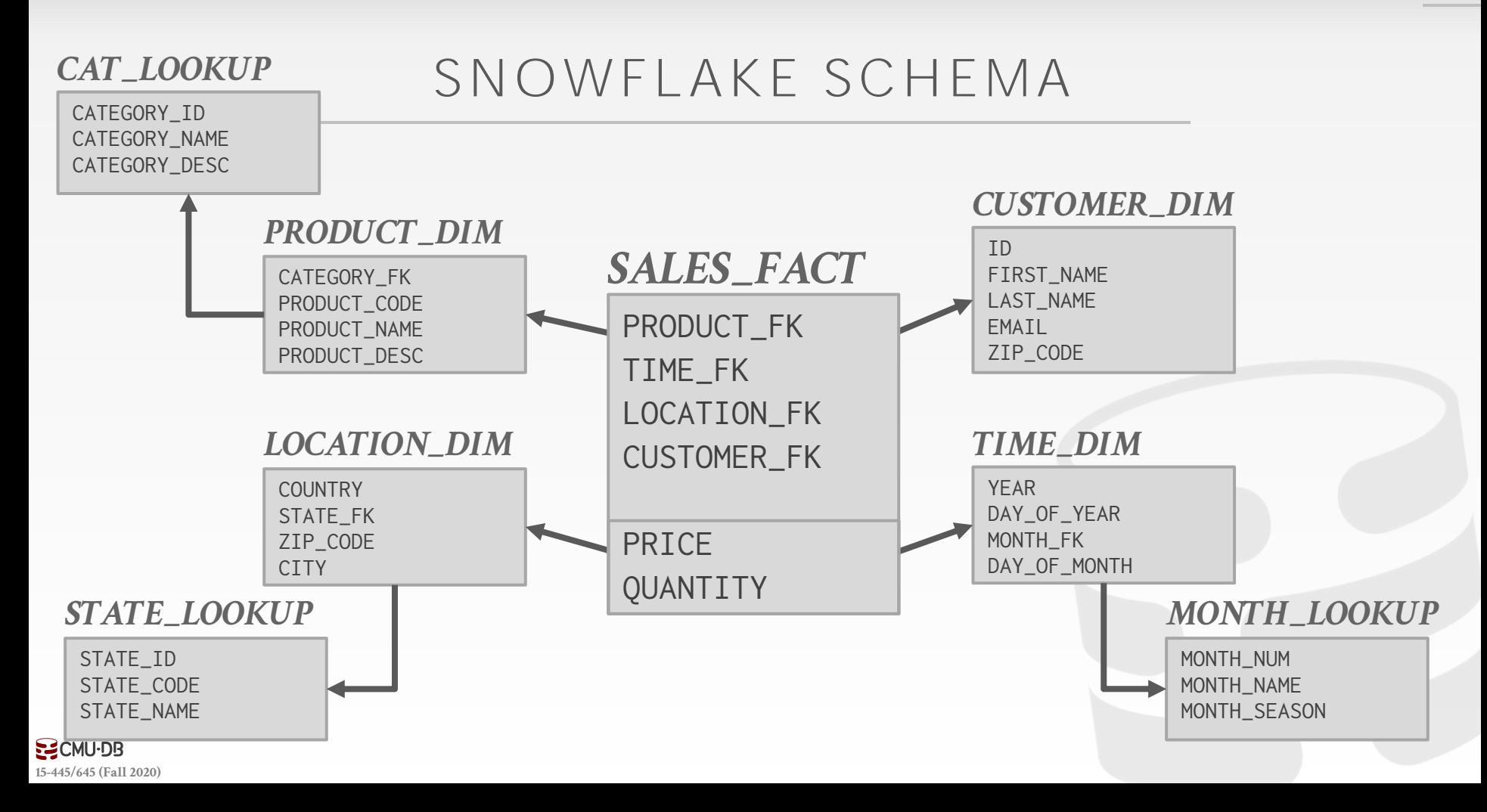

# STAR VS. SNOWFLAKE SCHEMA

#### **Issue #1: Normalization**

- $\rightarrow$  Snowflake schemas take up less storage space.
- $\rightarrow$  Denormalized data models may incur integrity and consistency violations.

#### **Issue #2: Query Complexity**

- $\rightarrow$  Snowflake schemas require more joins to get the data needed for a query.
- $\rightarrow$  Queries on star schemas will (usually) be faster.

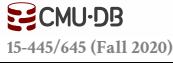

#### PROBLEM SETUP

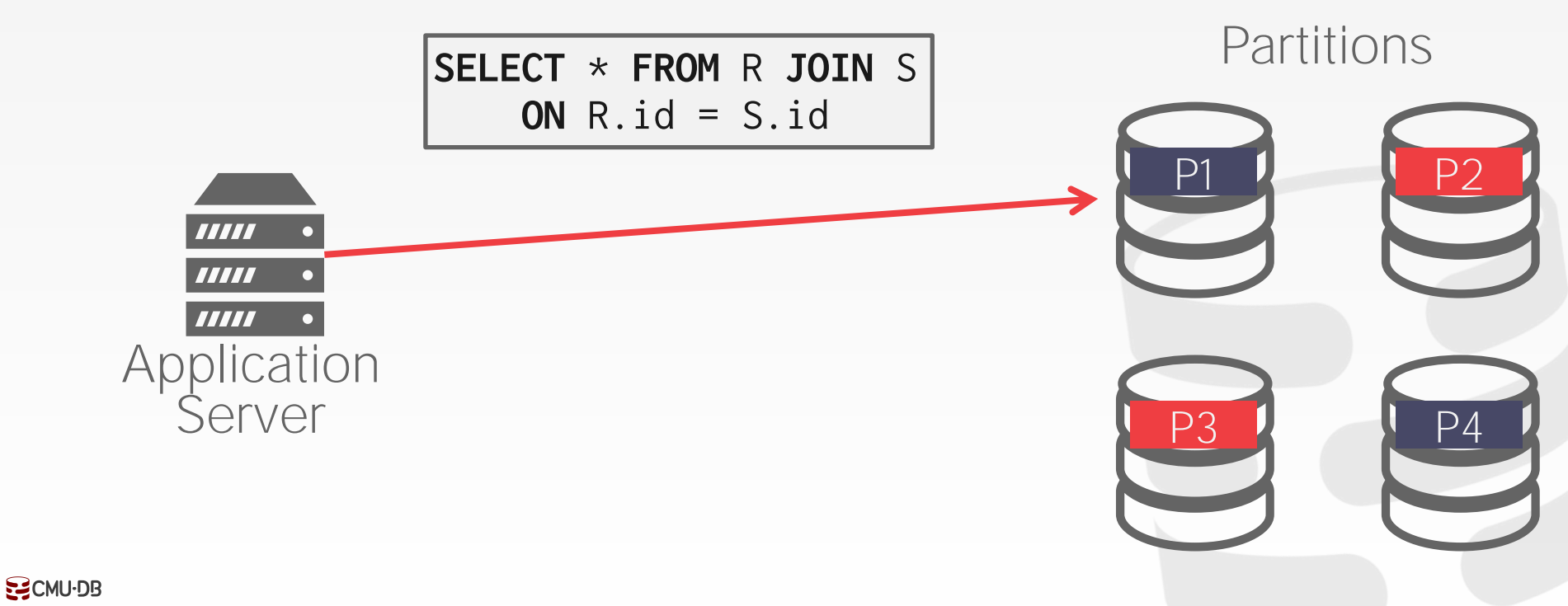

**[15-445/645 \(Fall 2020\)](https://15445.courses.cs.cmu.edu/)**

#### PROBLEM SETUP

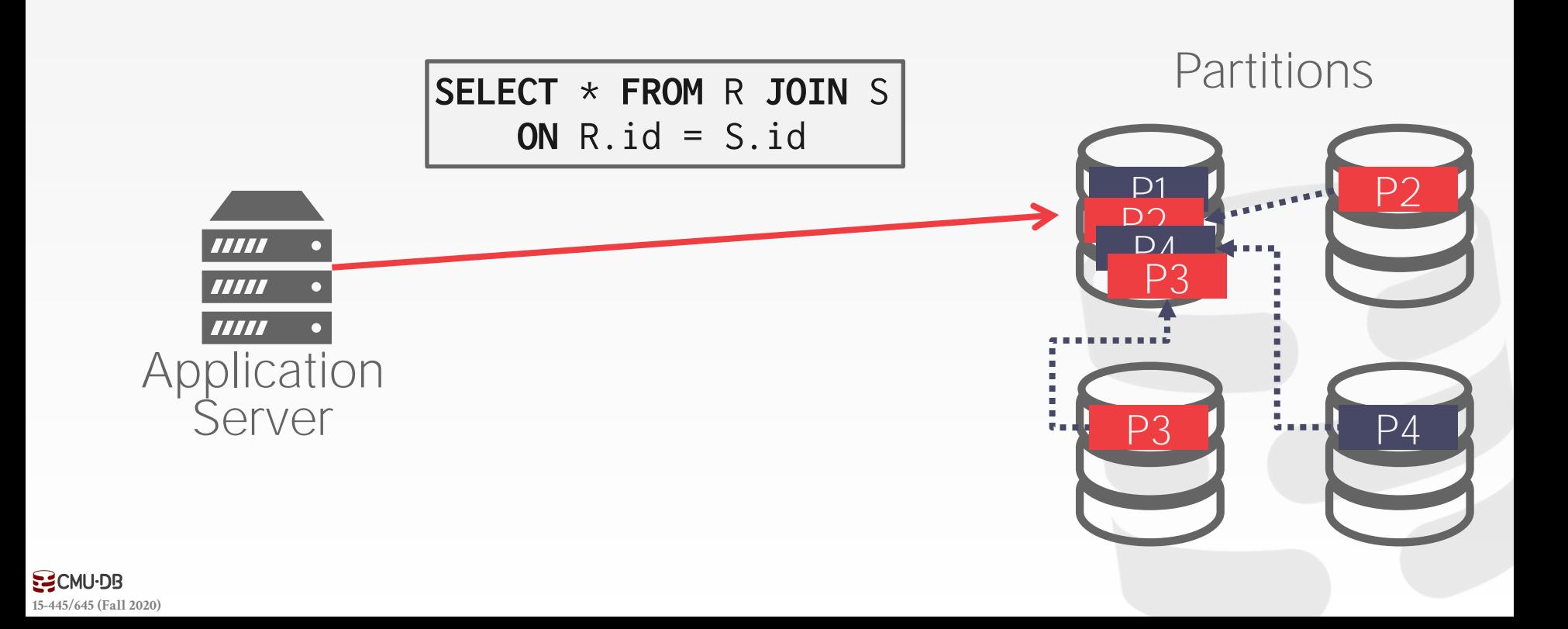

#### TODAY'S AGENDA

Execution Models Query Planning Distributed Join Algorithms Cloud Systems

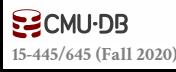

# PUSH VS. PULL

#### **Approach #1: Push Query to Data**

- $\rightarrow$  Send the query (or a portion of it) to the node that contains the data.
- $\rightarrow$  Perform as much filtering and processing as possible where data resides before transmitting over network.

#### **Approach #2: Pull Data to Query**

 $\rightarrow$  Bring the data to the node that is executing a query that needs it for processing.

#### PUSH QUERY TO DATA

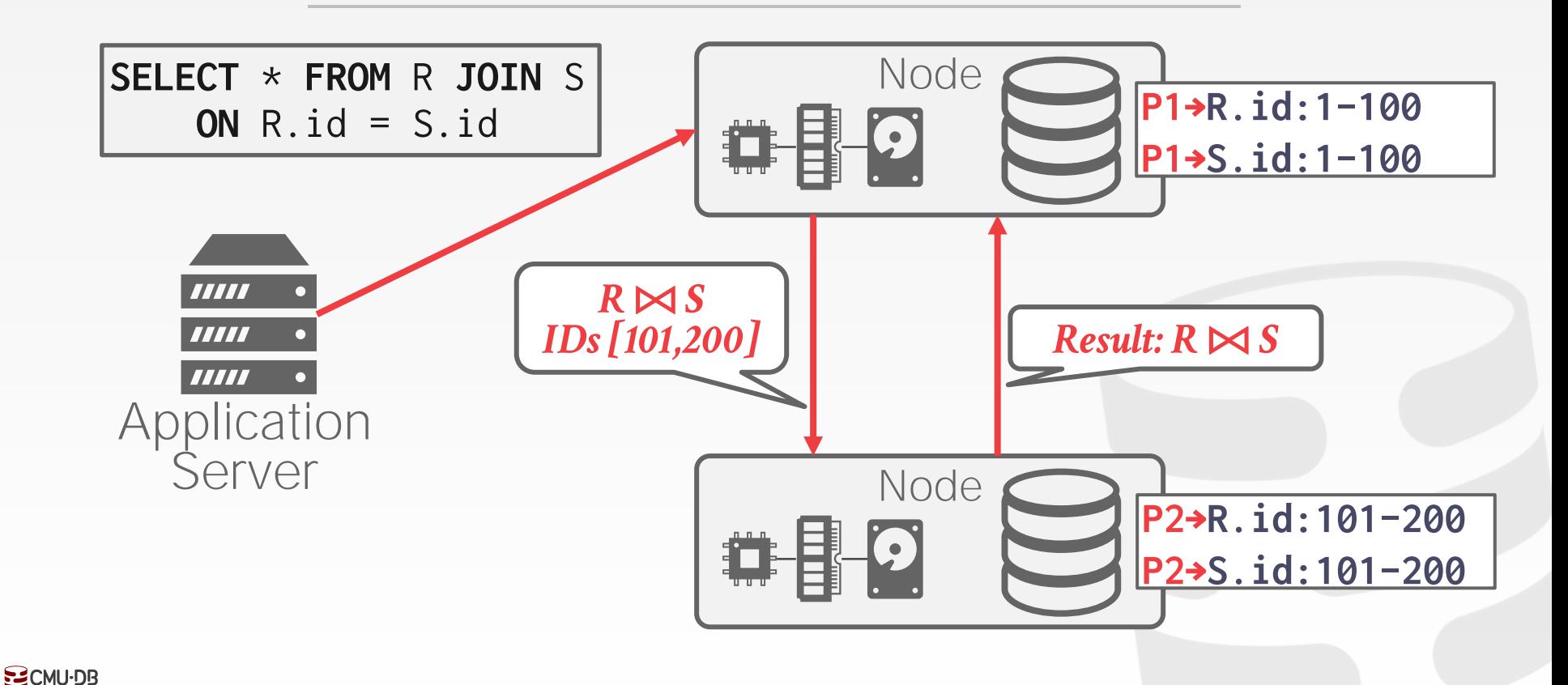

**[15-445/645 \(Fall 2020\)](https://15445.courses.cs.cmu.edu/)**

# PULL DATA TO QUERY

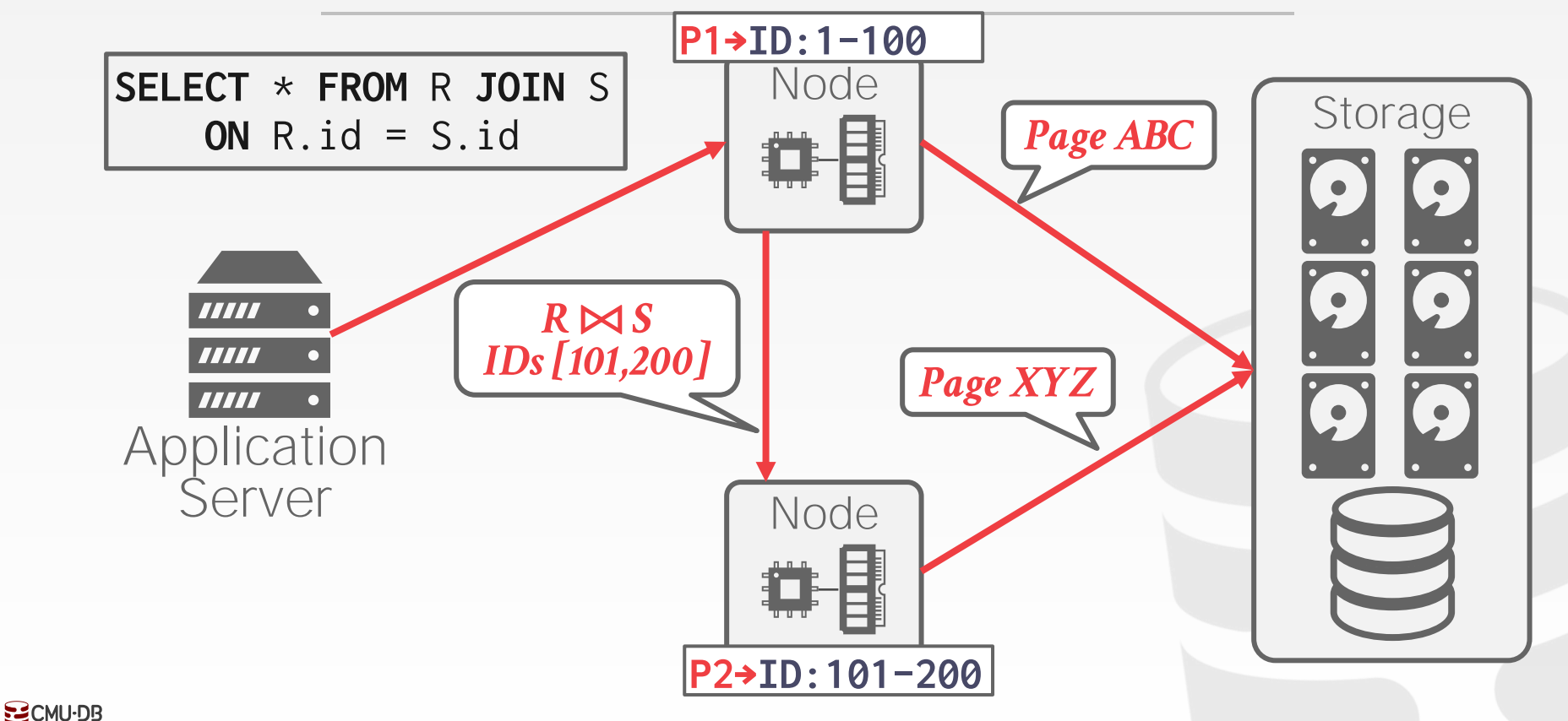

**[15-445/645 \(Fall 2020\)](https://15445.courses.cs.cmu.edu/)**

# PULL DATA TO QUERY

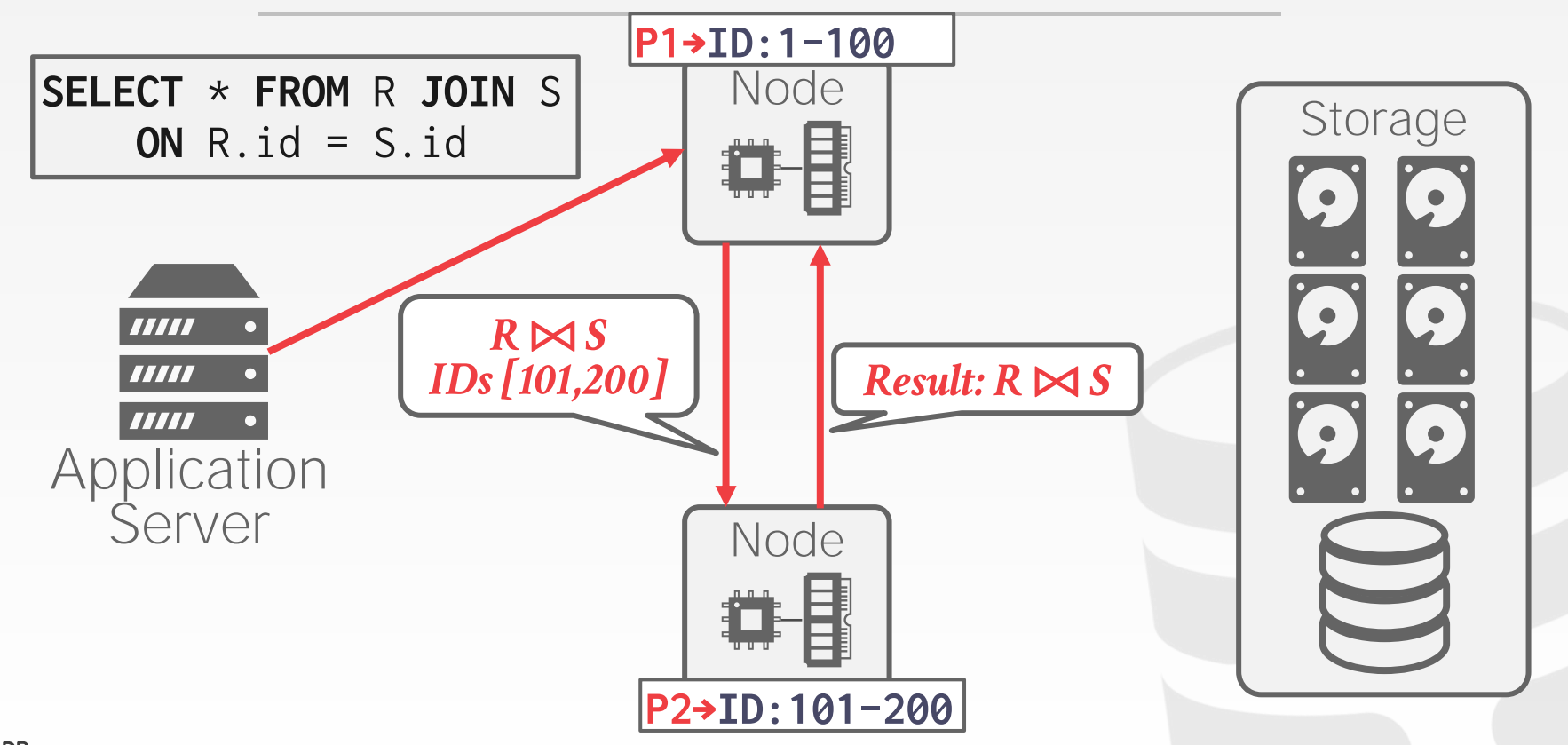

**ECMU-DB [15-445/645 \(Fall 2020\)](https://15445.courses.cs.cmu.edu/)**

# OBSERVATION

The data that a node receives from remote sources are cached in the buffer pool.

- $\rightarrow$  This allows the DBMS to support intermediate results that are large than the amount of memory available.
- $\rightarrow$  Ephemeral pages are not persisted after a restart.

What happens to a long-running OLAP query if a node crashes during execution?

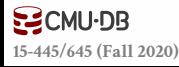

# QUERY FAULT TOLERANCE

Most shared-nothing distributed OLAP DBMSs are designed to assume that nodes do not fail during query execution.

 $\rightarrow$  If one node fails during query execution, then the whole query fails.

The DBMS could take a snapshot of the intermediate results for a query during execution to allow it to recover if nodes fail.

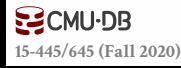

# QUERY FAULT TOLERANCE

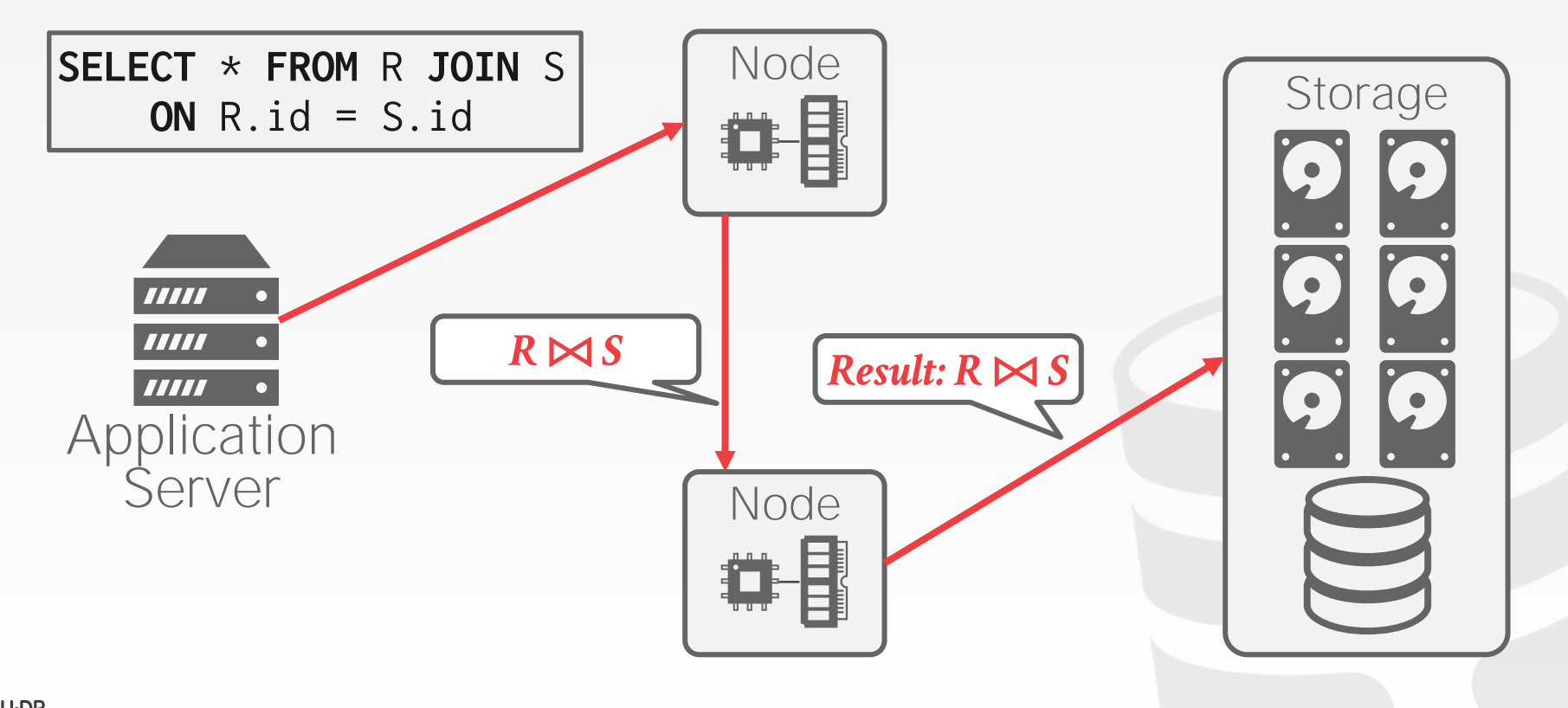

**ECMU-DB [15-445/645 \(Fall 2020\)](https://15445.courses.cs.cmu.edu/)**

# QUERY FAULT TOLERANCE

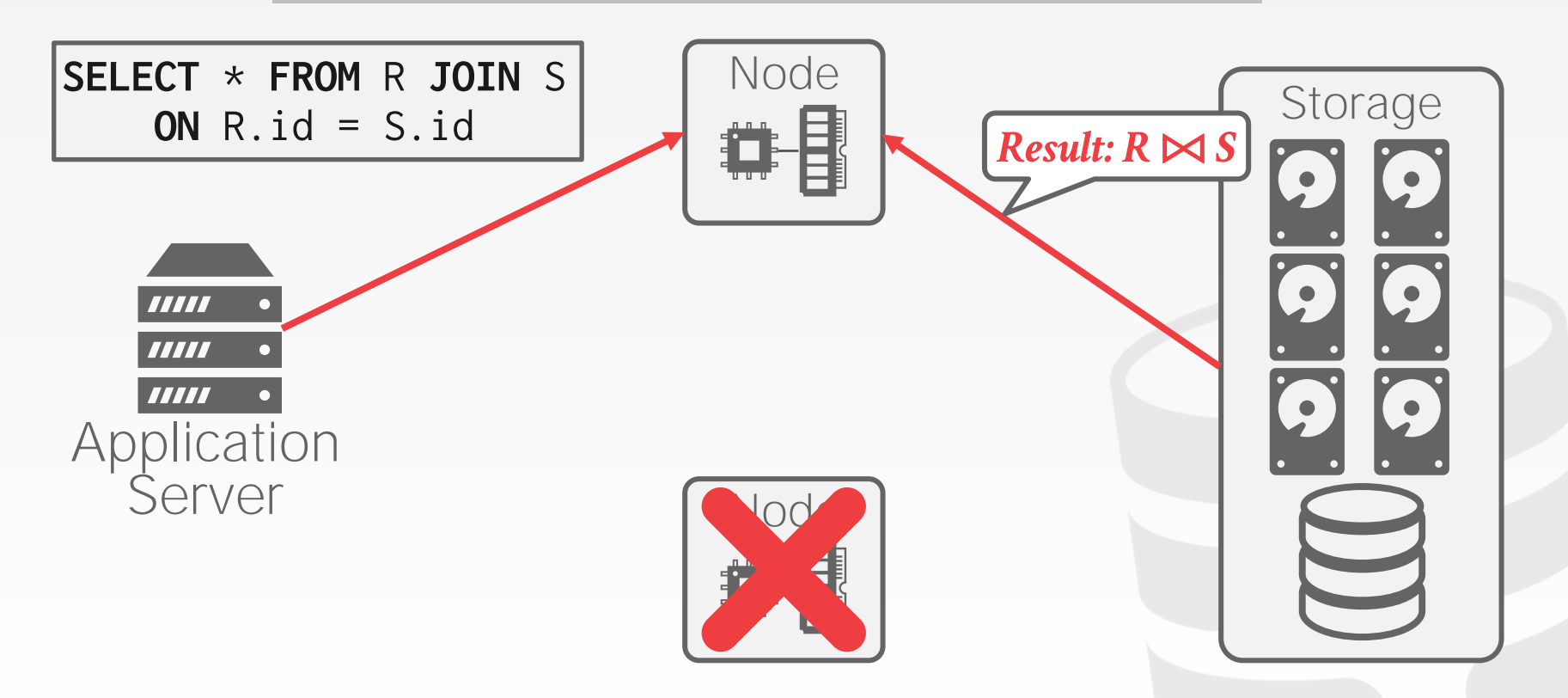

**EZCMU-DB [15-445/645 \(Fall 2020\)](https://15445.courses.cs.cmu.edu/)**

## QUERY PLANNING

All the optimizations that we talked about before are still applicable in a distributed environment.

- $\rightarrow$  Predicate Pushdown
- $\rightarrow$  Early Projections
- $\rightarrow$  Optimal Join Orderings

Distributed query optimization is even harder because it must consider the physical location of data and network transfer costs.

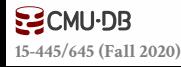

# QUERY PLAN FRAGMENTS

#### **Approach #1: Physical Operators**

- $\rightarrow$  Generate a single query plan and then break it up into partition-specific fragments.
- $\rightarrow$  Most systems implement this approach.

#### **Approach #2: SQL**

- $\rightarrow$  Rewrite original query into partition-specific queries.
- $\rightarrow$  Allows for local optimization at each node.
- $\rightarrow$  [SingleStore](https://www.singlestore.com/) + [Vitess](https://vitess.io/) are the only systems that Andy knows about that uses this approach.

#### QUERY PLAN FRAGMENTS **SELECT** \* **FROM** R **JOIN** S **ON** R.id = S.id **SELECT** \* **FROM** R **JOIN** S **SELECT** \* **FROM** R **JOIN** S **SELECT** \* **FROM** R **JOIN** S **ON** R.id = S.id **ON**  $R$ .  $id = S$ .  $id$ **ON**  $R$ .  $id = S$ .  $id$ **WHERE** R.id **BETWEEN** 1 **AND** 100 **WHERE** R.id **BETWEEN** 101 **AND** 200 **WHERE** R.id **BETWEEN** 201 **AND** 300**Id:1-100 Id:101-200 Id:201-300 ECMU-DB**

**[15-445/645 \(Fall 2020\)](https://15445.courses.cs.cmu.edu/)**

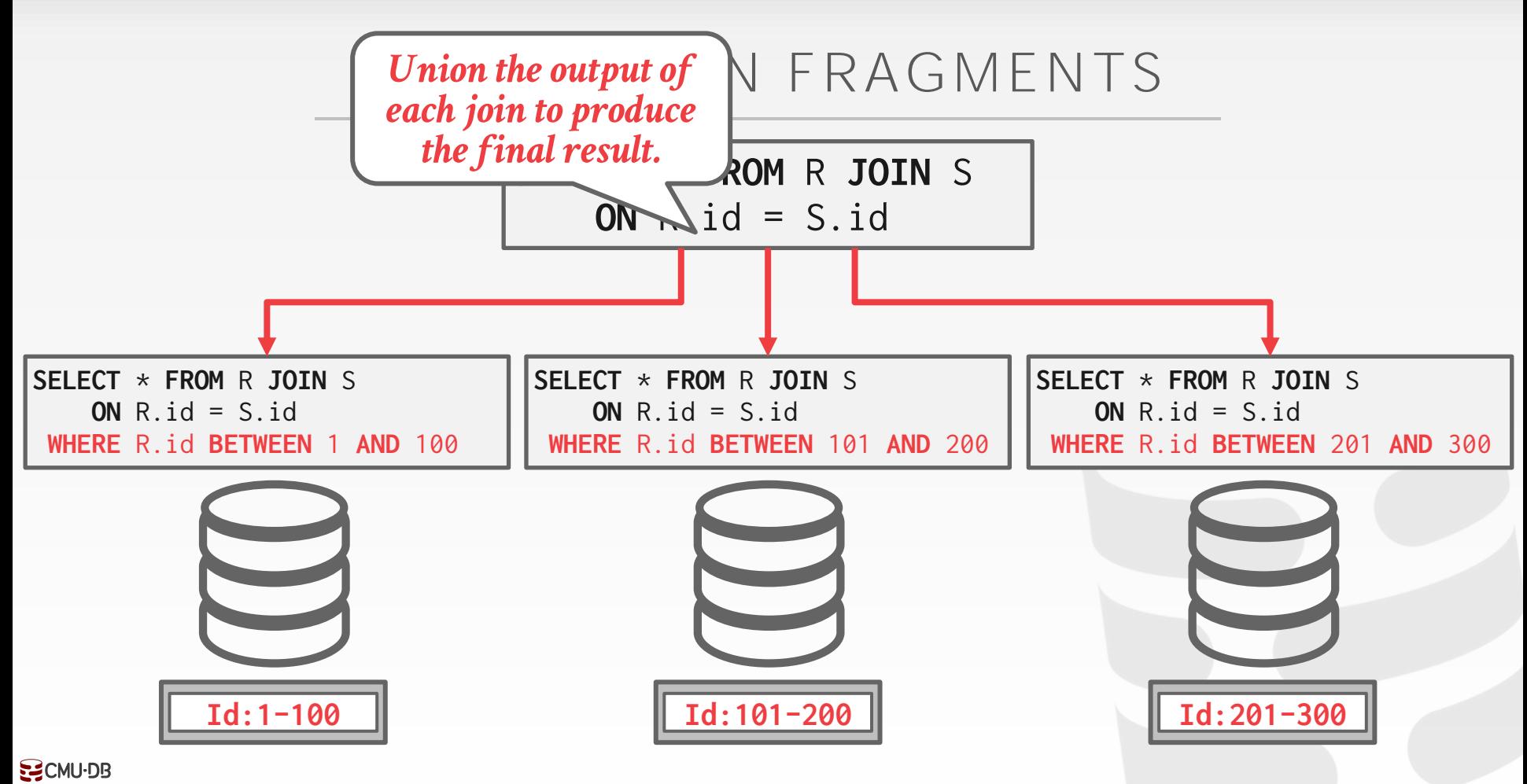

**[15-445/645 \(Fall 2020\)](https://15445.courses.cs.cmu.edu/)**

#### OBSERVATION

The efficiency of a distributed join depends on the target tables' partitioning schemes.

One approach is to put entire tables on a single node and then perform the join.

- $\rightarrow$  You lose the parallelism of a distributed DBMS.
- $\rightarrow$  Costly data transfer over the network.

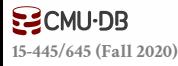

# DISTRIBUTED JOIN ALGORITHMS

To join tables **R** and **S**, the DBMS needs to get the proper tuples on the same node.

Once the data is at the node, the DBMS then executes the same join algorithms that we discussed earlier in the semester.

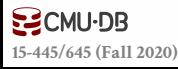

One table is replicated at every node. Each node joins its local data in parallel and then sends their results to a coordinating node.

 $S$ CMU-DB

**SELECT** \* **FROM** R **JOIN** S **ON** R.id = S.id

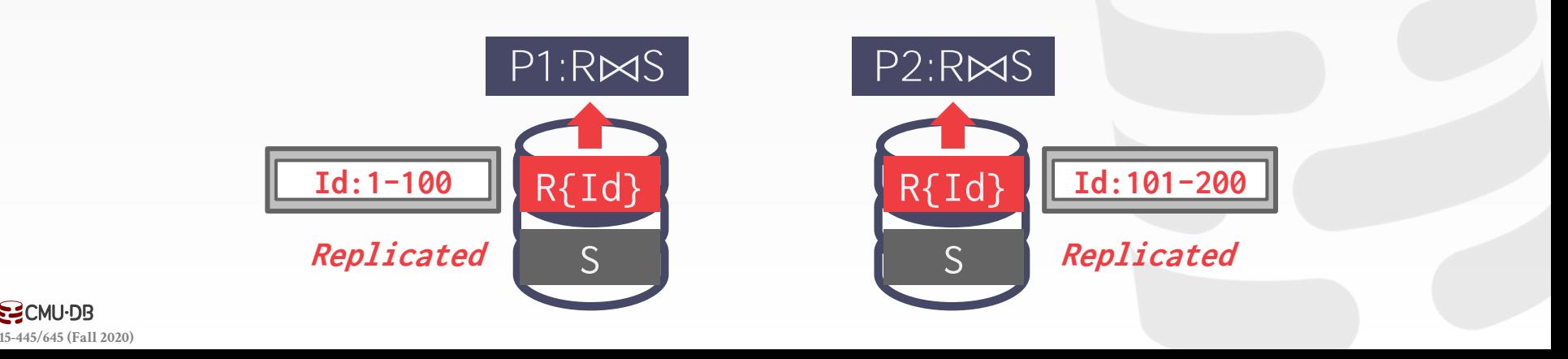

One table is replicated at every node. Each node joins its local data in parallel and then sends their results to a coordinating node.

**[15-445/645 \(Fall 2020\)](https://15445.courses.cs.cmu.edu/)**

 $S2$ CMU-DB

**SELECT** \* **FROM** R **JOIN** S **ON** R.id = S.id

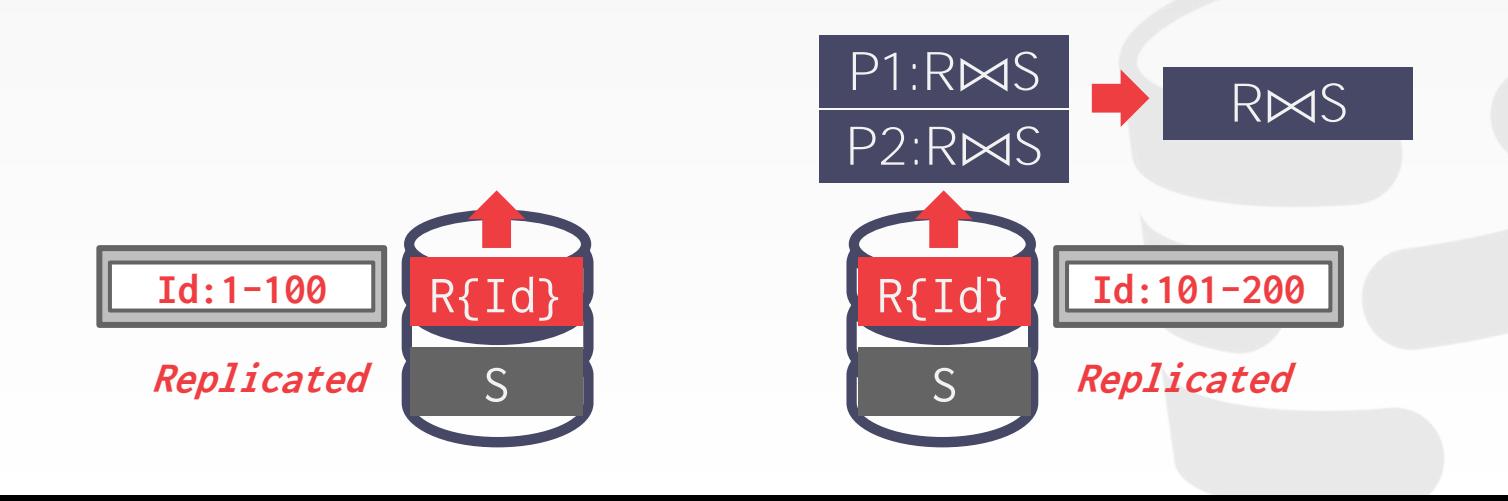

Tables are partitioned on the join attribute. Each node performs the join on local data and then sends to a node for coalescing.

**SELECT** \* **FROM** R **JOIN** S **ON** R.id = S.id

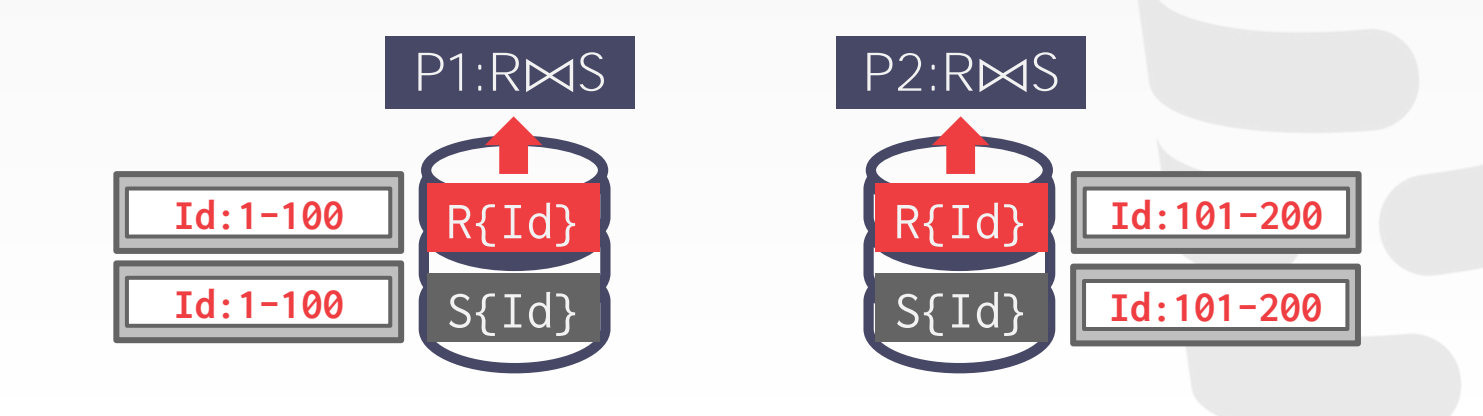

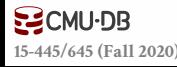

Tables are partitioned on the join attribute. Each node performs the join on local data and then sends to a node for coalescing.

**[15-445/645 \(Fall 2020\)](https://15445.courses.cs.cmu.edu/)**

**SCMU-DB** 

**SELECT** \* **FROM** R **JOIN** S **ON** R.id = S.id

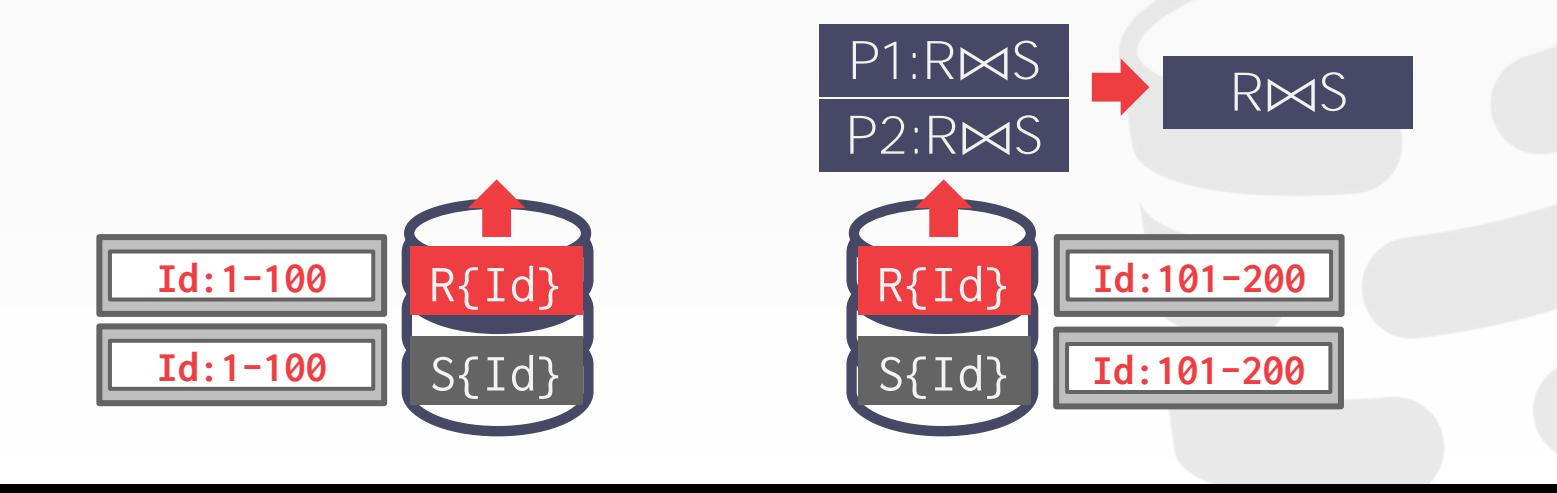

Both tables are partitioned on different keys. If one of the tables is small, then the DBMS "broadcasts" that table to all nodes.

**[15-445/645 \(Fall 2020\)](https://15445.courses.cs.cmu.edu/)**

**SCMU-DB** 

**SELECT** \* **FROM** R **JOIN** S **ON** R.id = S.id

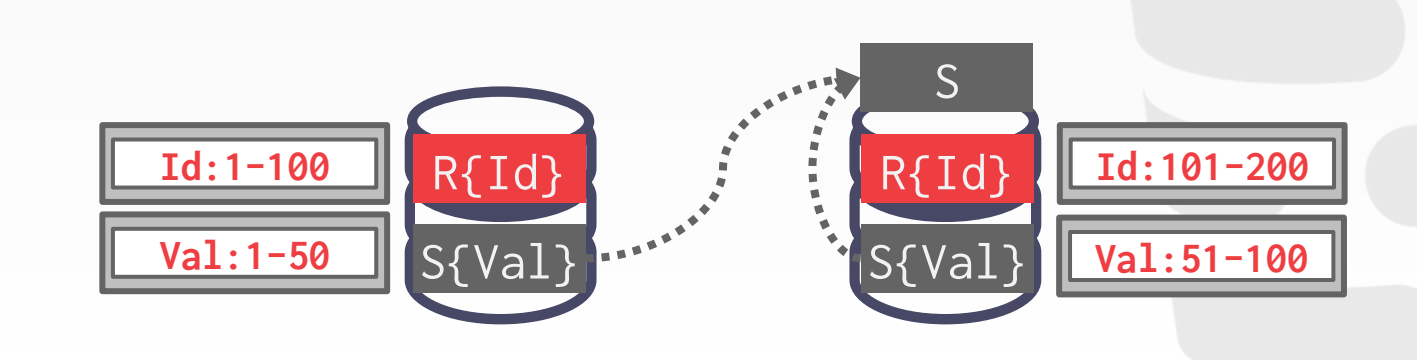

Both tables are partitioned on different keys. If one of the tables is small, then the DBMS "broadcasts" that table to all nodes.

**SELECT** \* **FROM** R **JOIN** S **ON** R.id = S.id

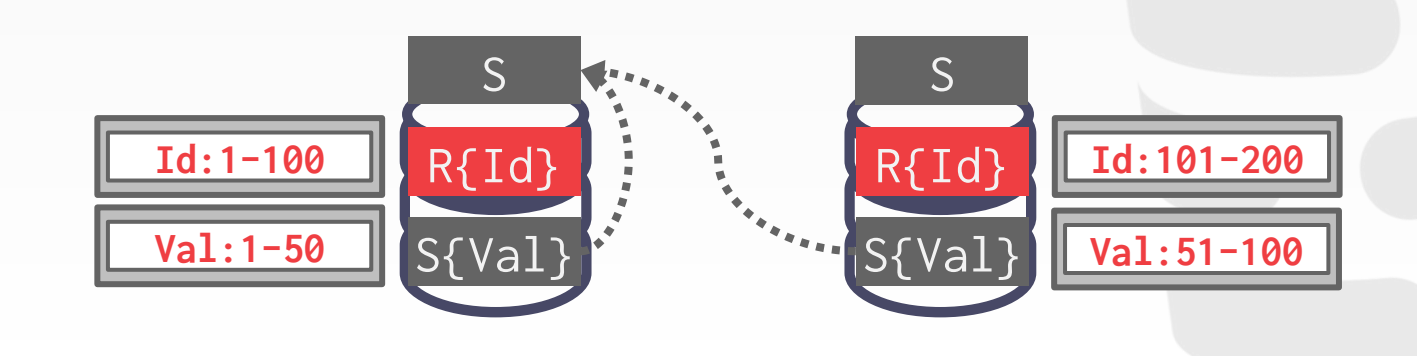

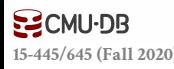

Both tables are partitioned on different keys. If one of the tables is small, then the DBMS "broadcasts" that table to all nodes.

**[15-445/645 \(Fall 2020\)](https://15445.courses.cs.cmu.edu/)**

**SCMU-DB** 

**SELECT** \* **FROM** R **JOIN** S **ON** R.id = S.id

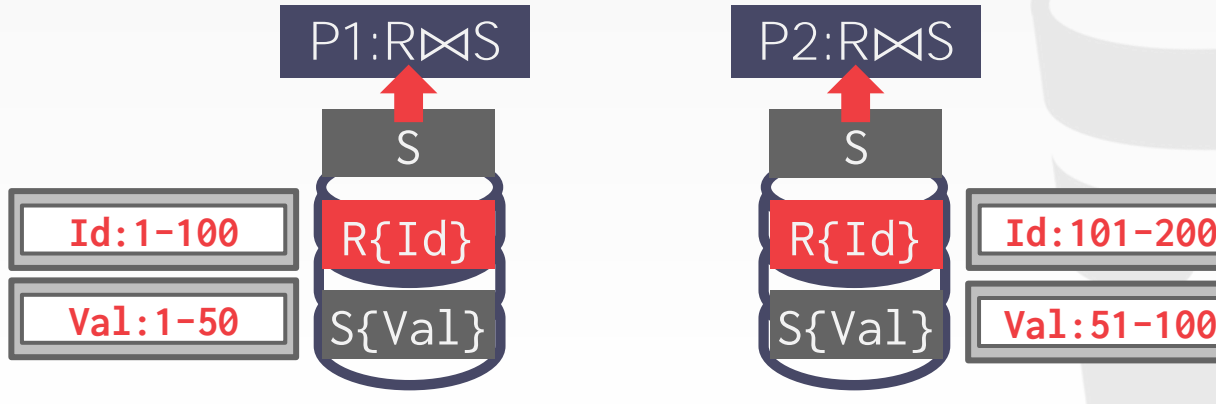

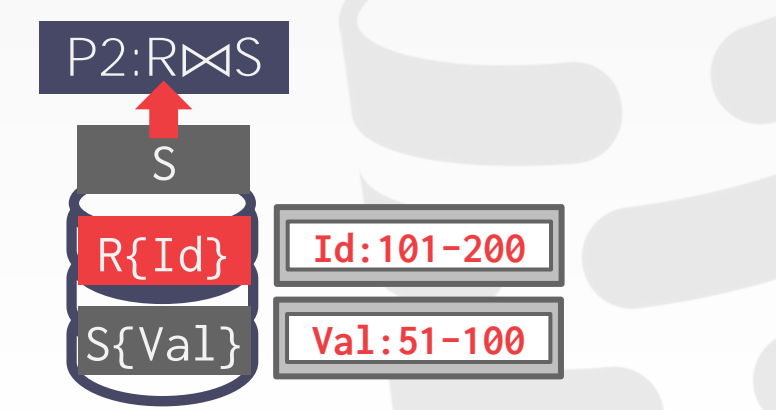

Both tables are partitioned on different keys. If one of the tables is small, then the DBMS "broadcasts" that table to all nodes.

**SELECT** \* **FROM** R **JOIN** S **ON** R.id = S.id

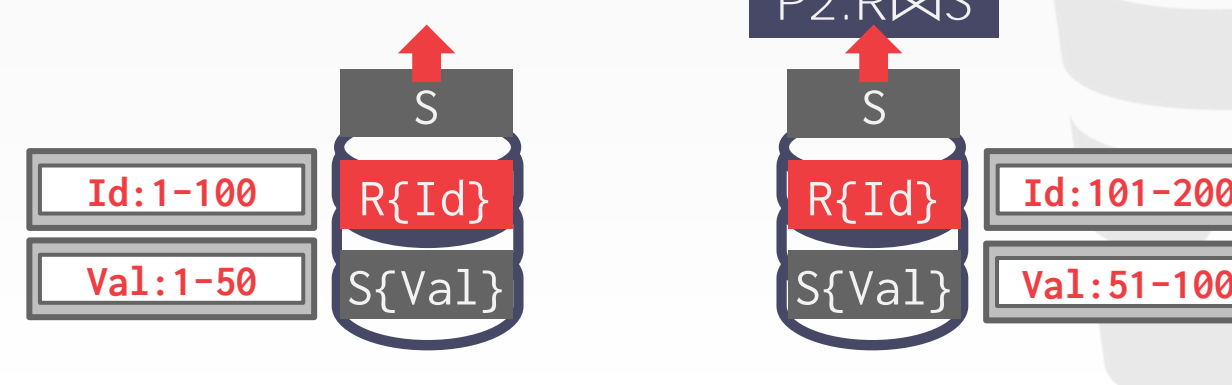

**[15-445/645 \(Fall 2020\)](https://15445.courses.cs.cmu.edu/)**

**SCMU-DB** 

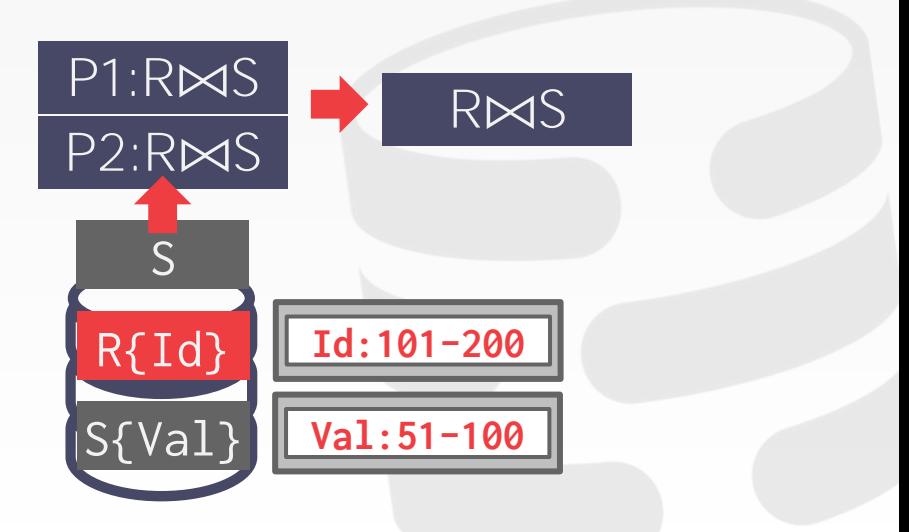

Both tables are not partitioned on the join key. The DBMS copies the tables by "shuffling" them across nodes.

**[15-445/645 \(Fall 2020\)](https://15445.courses.cs.cmu.edu/)**

**EZCMU-DB** 

**SELECT** \* **FROM** R **JOIN** S **ON** R.id = S.id

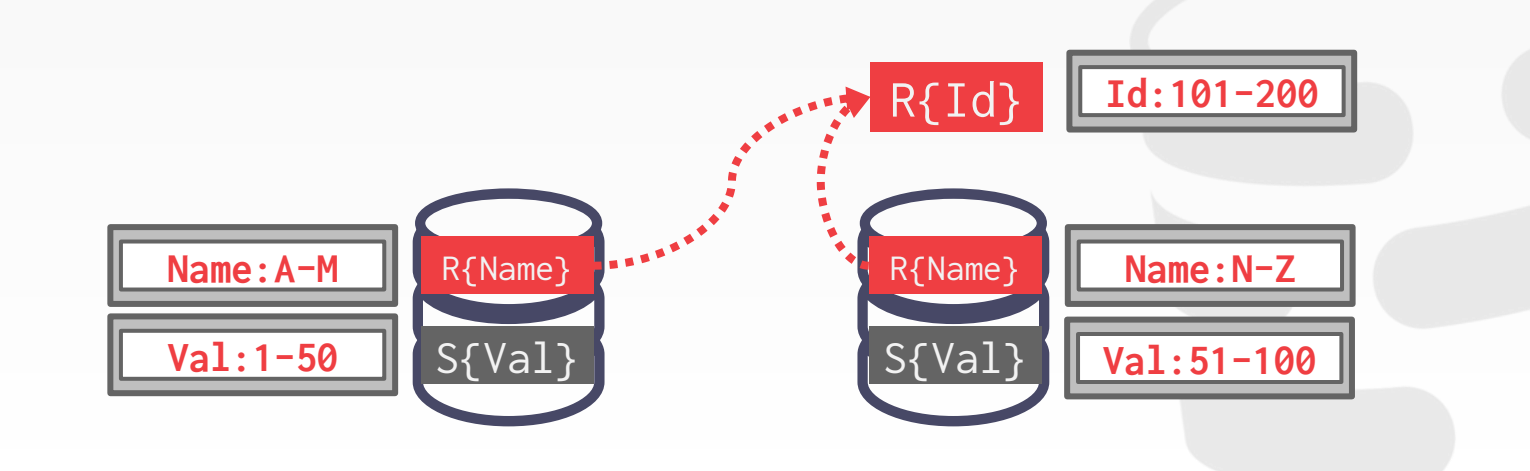

Both tables are not partitioned on the join key. The DBMS copies the tables by "shuffling" them across nodes.

**SELECT** \* **FROM** R **JOIN** S **ON** R.id = S.id

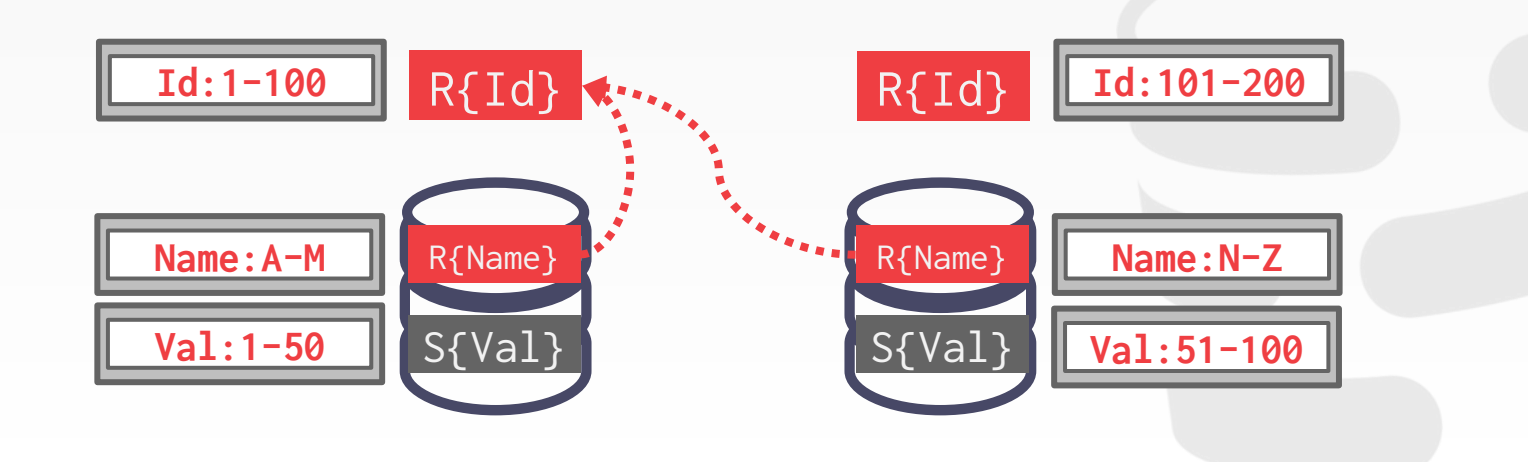

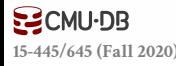

Both tables are not partitioned on the join key. The DBMS copies the tables by "shuffling" them across nodes.

**[15-445/645 \(Fall 2020\)](https://15445.courses.cs.cmu.edu/)**

**EZCMU-DB** 

**SELECT** \* **FROM** R **JOIN** S **ON** R.id = S.id

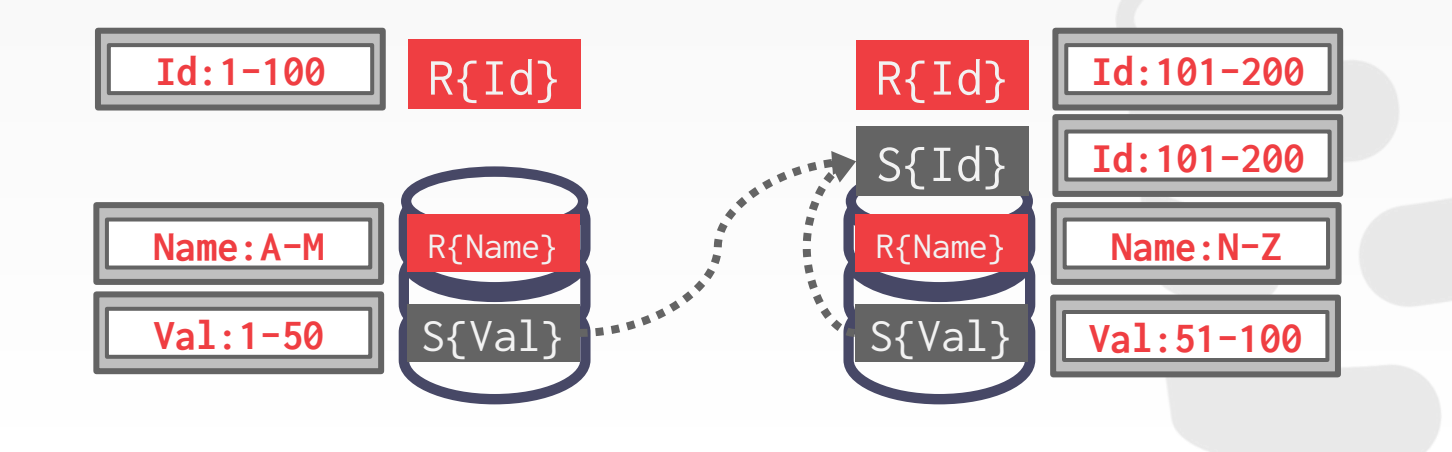

Both tables are not partitioned on the join key. The DBMS copies the tables by "shuffling" them across nodes.

**[15-445/645 \(Fall 2020\)](https://15445.courses.cs.cmu.edu/)**

 $S$ CMU-DB

**SELECT** \* **FROM** R **JOIN** S **ON** R.id = S.id

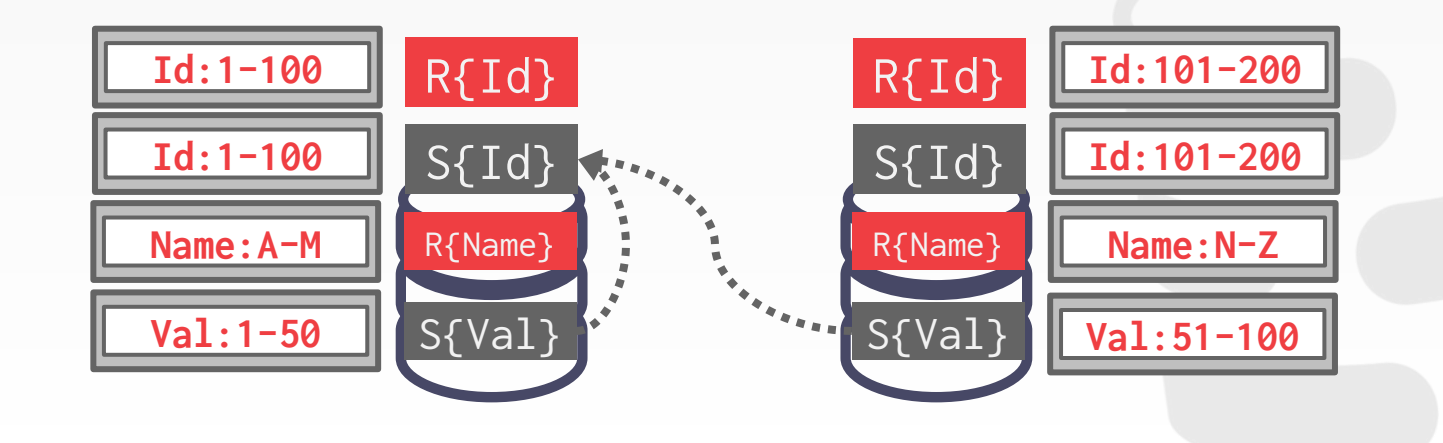

Both tables are not partitioned on the join key. The DBMS copies the tables by "shuffling" them across nodes.

**[15-445/645 \(Fall 2020\)](https://15445.courses.cs.cmu.edu/)**

**ECMU-DB** 

**SELECT** \* **FROM** R **JOIN** S **ON** R.id = S.id

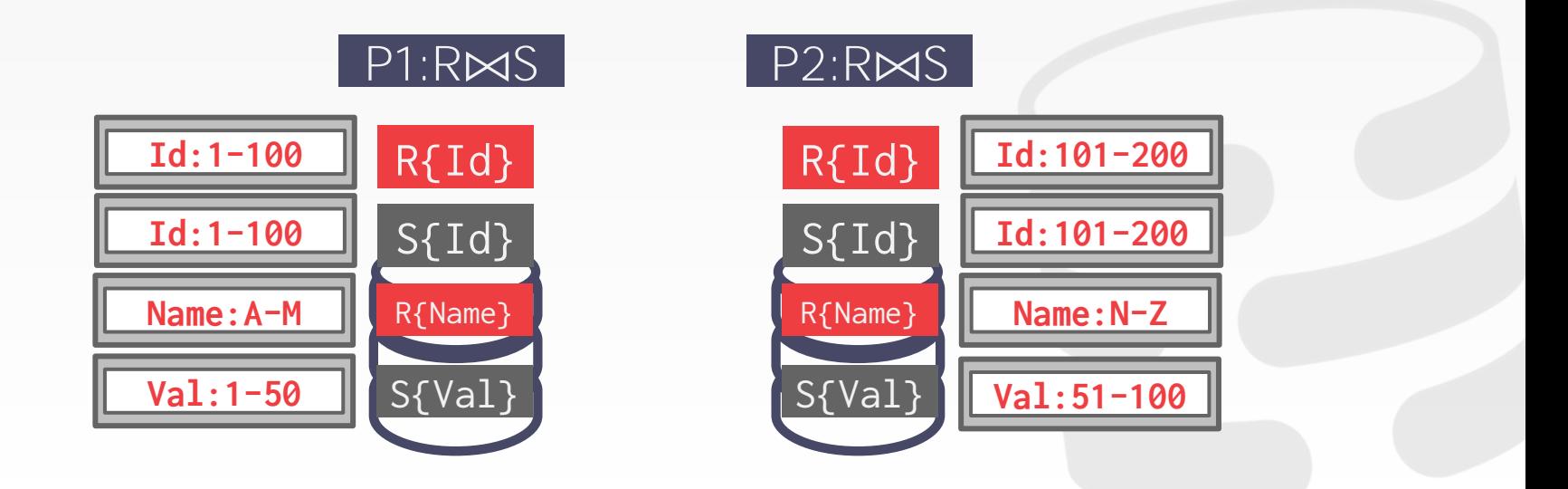

Both tables are not partitioned on the join key. The DBMS copies the tables by "shuffling" them across nodes.

```
SELECT * FROM R JOIN S
ON R.id = S.id
```
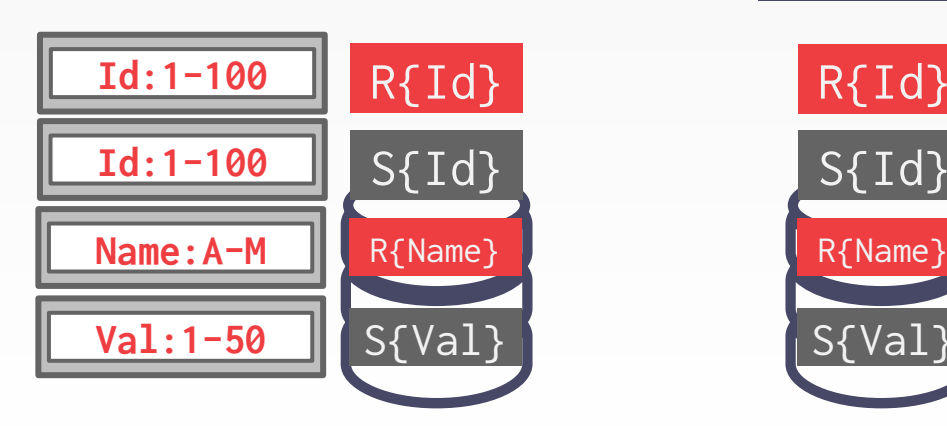

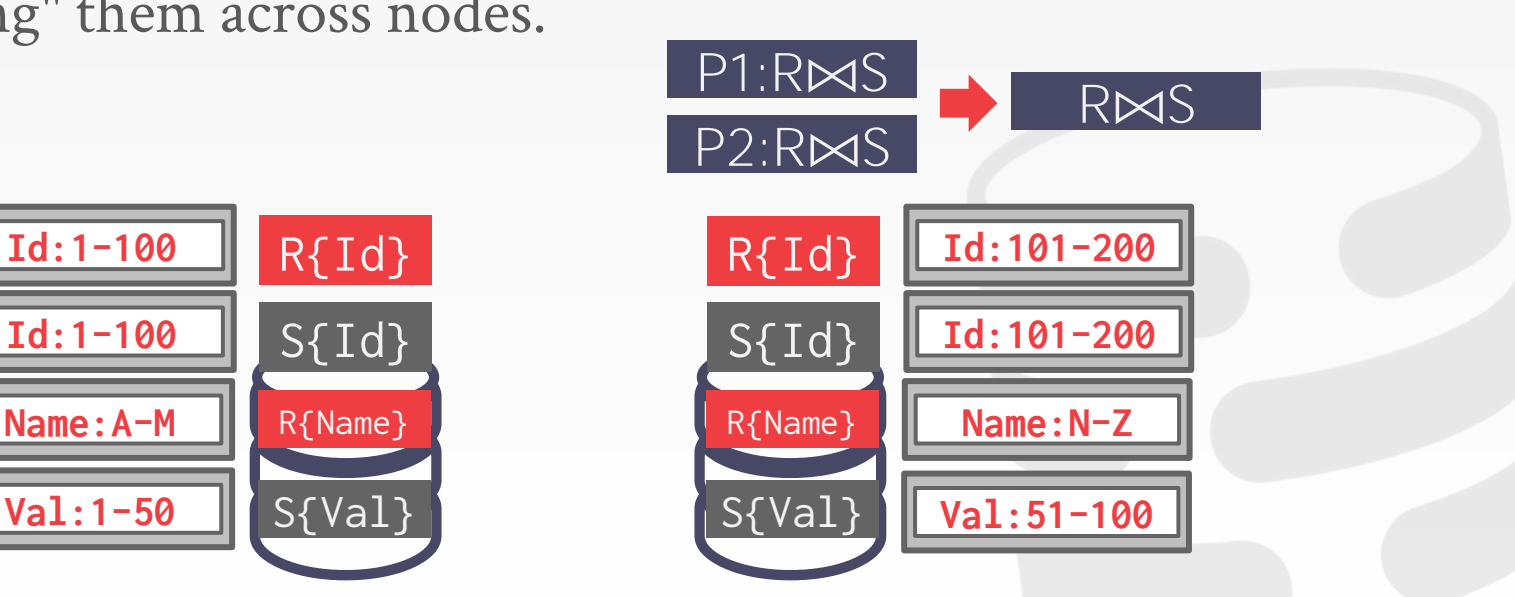

Join operator where the result only contains columns from the left table.

Distributed DBMSs use semi-join to minimize the amount of data sent during joins.

 $\rightarrow$  This is like a projection pushdown.

Some DBMSs support **SEMI JOIN** SQL syntax. Otherwise you fake it with **EXISTS**.

**SELECT** R.id **FROM** R **LEFT OUTER JOIN** S **ON** R.id = S.id **WHERE** R.id **IS NOT NULL**

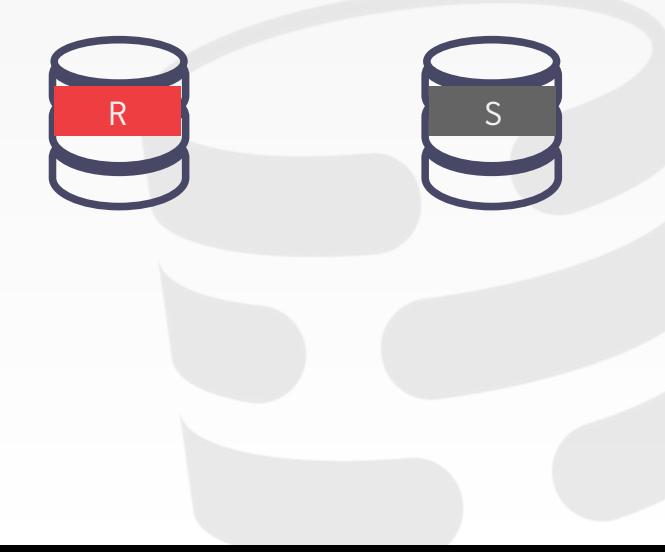

Join operator where the result only contains columns from the left table.

Distributed DBMSs use semi-join to minimize the amount of data sent during joins.

 $\rightarrow$  This is like a projection pushdown.

Some DBMSs support **SEMI JOIN** SQL syntax. Otherwise you fake it with **EXISTS**.

**SELECT** R.id **FROM** R **LEFT OUTER JOIN** S **ON** R.id = S.id **WHERE** R.id **IS NOT NULL**

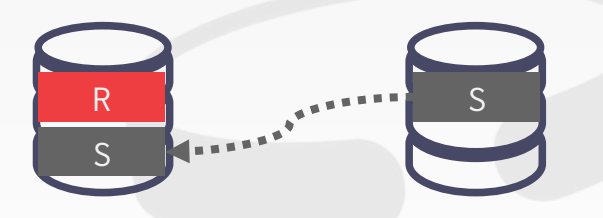

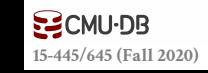

Join operator where the result only contains columns from the left table.

Distributed DBMSs use semi-join to minimize the amount of data sent during joins.

 $\rightarrow$  This is like a projection pushdown.

Some DBMSs support **SEMI JOIN** SQL syntax. Otherwise you fake it with **EXISTS**.

**SELECT** R.id **FROM** R **LEFT OUTER JOIN** S **ON** R.id = S.id **WHERE** R.id **IS NOT NULL**

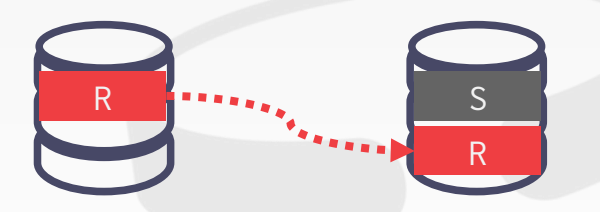

#### $S2$ CMU-DB **[15-445/645 \(Fall 2020\)](https://15445.courses.cs.cmu.edu/)**

Join operator where the result only contains columns from the left table.

Distributed DBMSs use semi-join to minimize the amount of data sent during joins.

 $\rightarrow$  This is like a projection pushdown.

Some DBMSs support **SEMI JOIN** SQL syntax. Otherwise you fake it with **EXISTS**.

**SELECT** R.id **FROM** R **LEFT OUTER JOIN** S **ON** R.id = S.id **WHERE** R.id **IS NOT NULL**

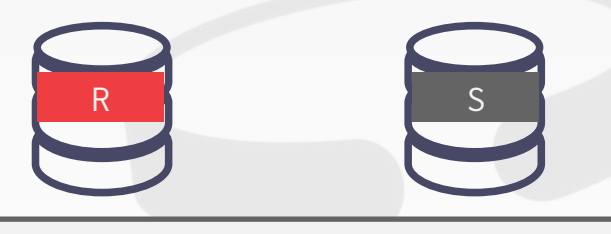

**SELECT** R.id **FROM** R **WHERE EXISTS** ( **SELECT** 1 **FROM** S **WHERE**  $R$ .  $id = S$ .  $id$ 

Join operator where the result only contains columns from the left table.

Distributed DBMSs use semi-join to minimize the amount of data sent during joins.

 $\rightarrow$  This is like a projection pushdown.

Some DBMSs support **SEMI JOIN** SQL syntax. Otherwise you fake it with **EXISTS**.

**SELECT** R.id **FROM** R **LEFT OUTER JOIN** S **ON** R.id = S.id **WHERE** R.id **IS NOT NULL**

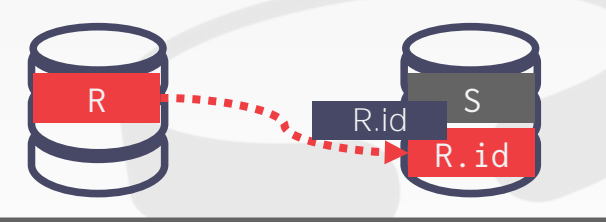

**SELECT** R.id **FROM** R **WHERE EXISTS** ( **SELECT** 1 **FROM** S **WHERE**  $R$ .  $id = S$ .  $id$ 

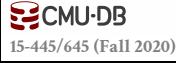

Join operator where the result only contains columns from the left table.

Distributed DBMSs use semi-join to minimize the amount of data sent during joins.

 $\rightarrow$  This is like a projection pushdown.

Some DBMSs support **SEMI JOIN** SQL syntax. Otherwise you fake it with **EXISTS**.

**SELECT** R.id **FROM** R **LEFT OUTER JOIN** S **ON** R.id = S.id **WHERE** R.id **IS NOT NULL**

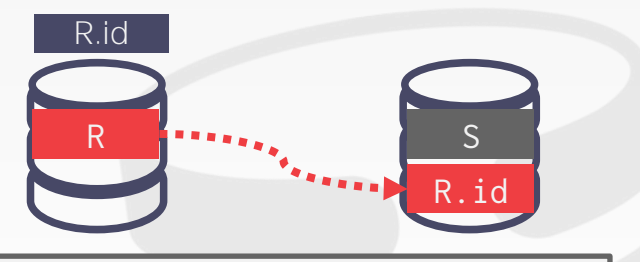

**SELECT** R.id **FROM** R **WHERE EXISTS** ( **SELECT** 1 **FROM** S **WHERE**  $R$ .  $id = S$ .  $id$ 

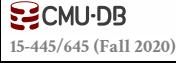

## CLOUD SYSTEMS

Vendors provide *database-as-a-service* (DBaaS) offerings that are managed DBMS environments.

Newer systems are starting to blur the lines between shared-nothing and shared-disk.

 $\rightarrow$  Example: You can do simple filtering on Amazon S3 before copying data to compute nodes.

# CLOUD SYSTEMS

#### **Approach #1: Managed DBMSs**

- $\rightarrow$  No significant modification to the DBMS to be "aware" that it is running in a cloud environment.
- $\rightarrow$  Examples: Most vendors

#### **Approach #2: Cloud-Native DBMS**

- $\rightarrow$  The system is designed explicitly to run in a cloud environment.
- $\rightarrow$  Usually based on a shared-disk architecture.
- $\rightarrow$  Examples: Snowflake, Google BigQuery, Amazon Redshift, Microsoft SQL Azure

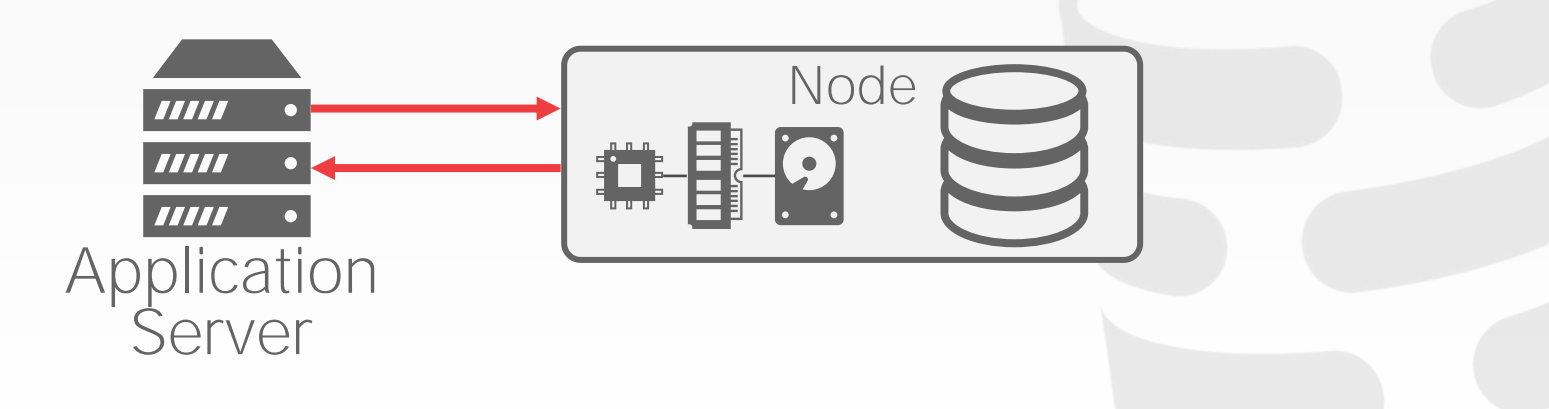

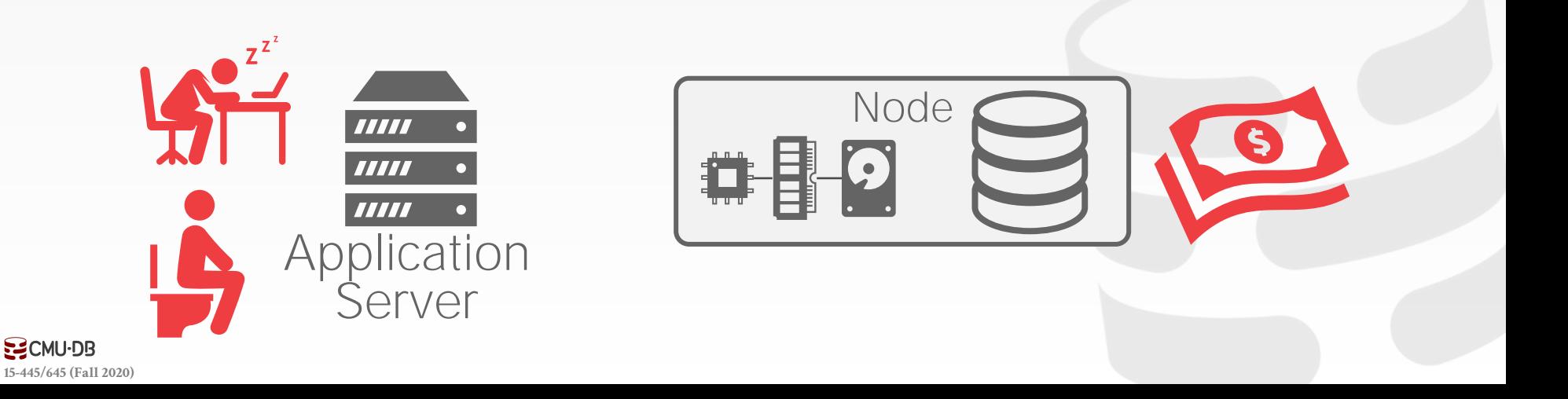

Rather than always maintaining compute resources for each customer, a "serverless" DBMS evicts tenants when they become idle.

**[15-445/645 \(Fall 2020\)](https://15445.courses.cs.cmu.edu/)**

 $S2$ CMU-DB

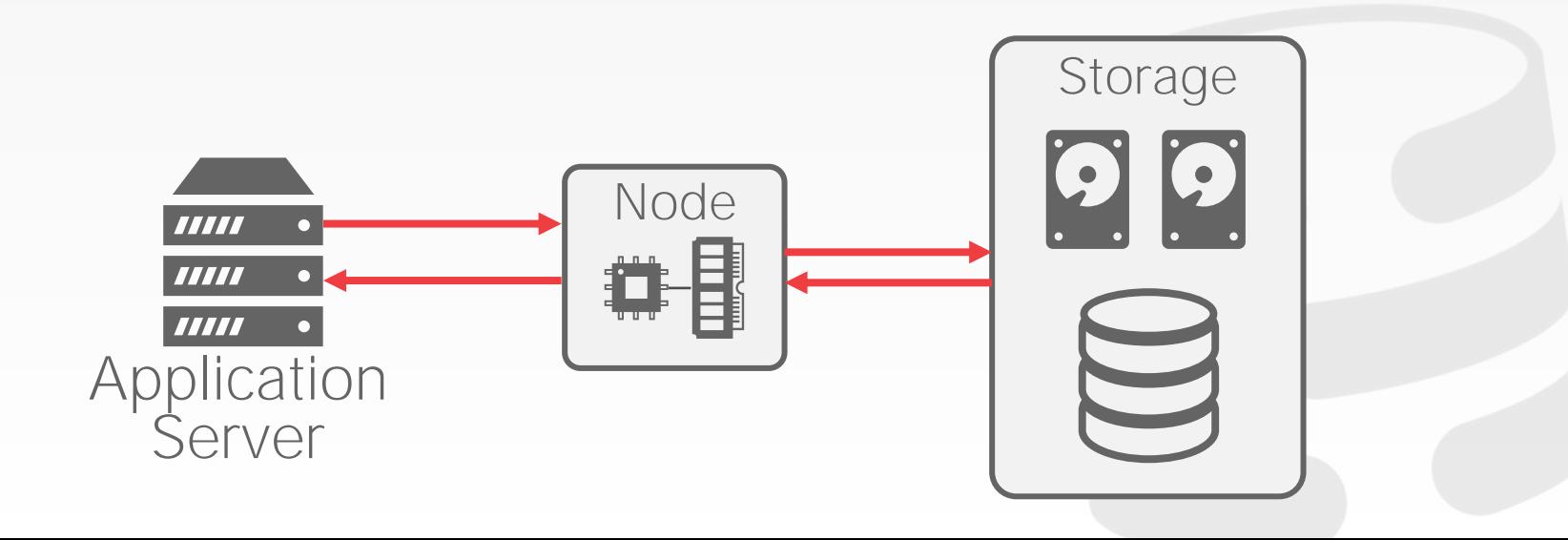

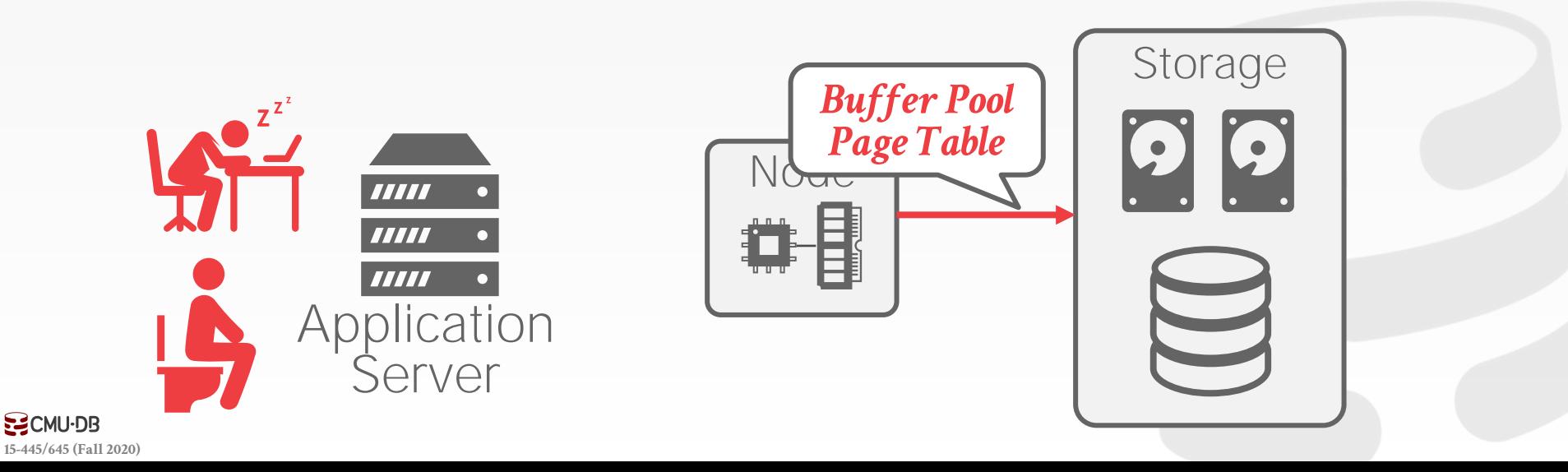

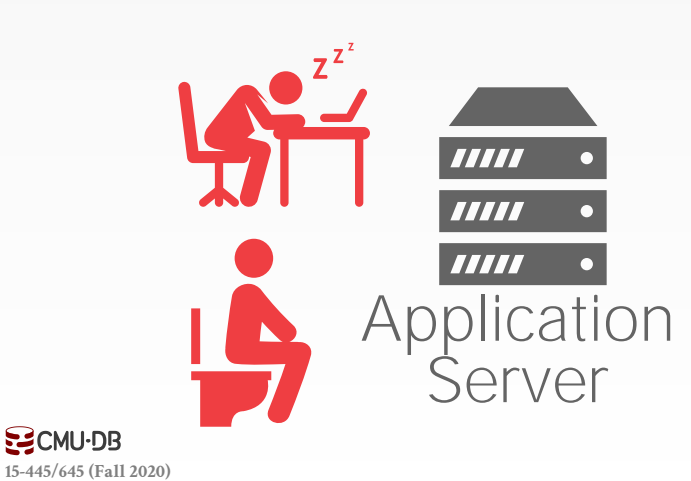

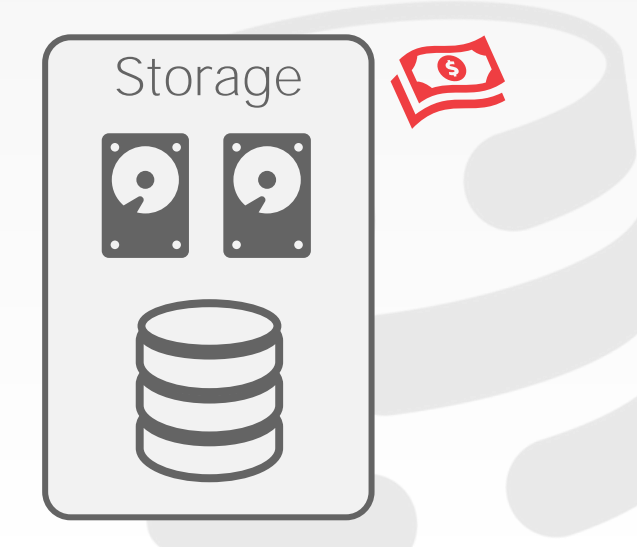

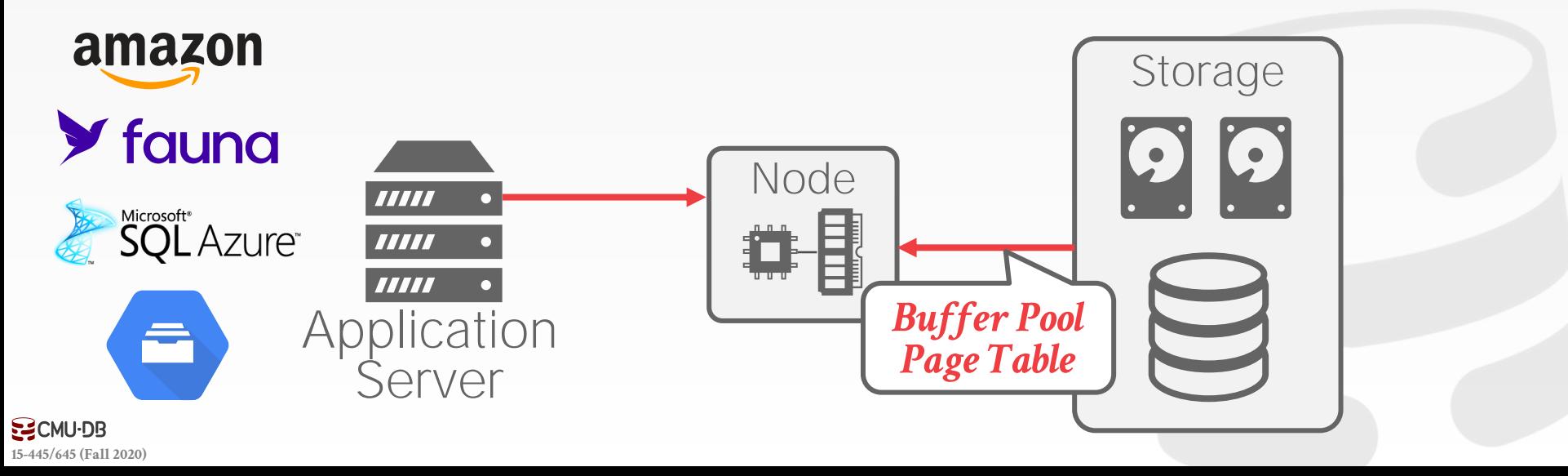

# DISAGGREGATED COMPONENTS

#### **System Catalogs**

→ [HCatalog](https://cwiki.apache.org/confluence/display/Hive/HCatalog)[, G](https://docs.aws.amazon.com/glue/latest/dg/tables-described.html)[oogle Data Catalog](https://cloud.google.com/data-catalog/)[, Amazon Glue Data](https://docs.aws.amazon.com/glue/latest/dg/tables-described.html) Catalog

**Node Management**

→ [Kubernetes](https://kubernetes.io/), [Apache YARN](https://hadoop.apache.org/docs/current/hadoop-yarn/hadoop-yarn-site/YARN.html), Cloud Vendor Tools

**Query Optimizers** → [Greenplum Orca](https://github.com/greenplum-db/gporca), [Apache Calcite](https://calcite.apache.org/)

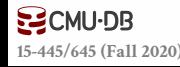

# UNIVERSAL FORMATS

Most DBMSs use a proprietary on-disk binary file format for their databases.

 $\rightarrow$  Think of the **[BusTub](https://github.com/cmu-db/bustub/tree/master/src/include/storage/page)** page types...

The only way to share data between systems is to convert data into a common text-based format  $\rightarrow$  Examples: CSV, JSON, XML

There are new open-source binary file formats that make it easier to access data across systems.

# UNIVERSAL FORMATS

#### **[Apache Parquet](https://parquet.apache.org/)**

 $\rightarrow$  Compressed columnar storage from Cloudera/Twitter

#### **[Apache ORC](https://orc.apache.org/)**

 $\rightarrow$  Compressed columnar storage from Apache Hive.

#### **[Apache CarbonData](https://carbondata.apache.org/)**

 $\rightarrow$  Compressed columnar storage with indexes from Huawei.

#### **[Apache Iceberg](https://iceberg.apache.org/)**

 $\rightarrow$  Flexible data format that supports schema evolution from Netflix.

#### **[HDF5](https://www.hdfgroup.org/)**

 $\rightarrow$  Multi-dimensional arrays for scientific workloads.

#### **[Apache Arrow](https://arrow.apache.org/)**

 $\rightarrow$  In-memory compressed columnar storage from Pandas/Dremio.

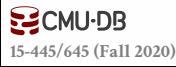

# CONCLUSION

More money, more data, more problems…

#### **Cloud OLAP Vendors:**

**[15-445/645 \(Fall 2020\)](https://15445.courses.cs.cmu.edu/)**

**EZCMU-DB** 

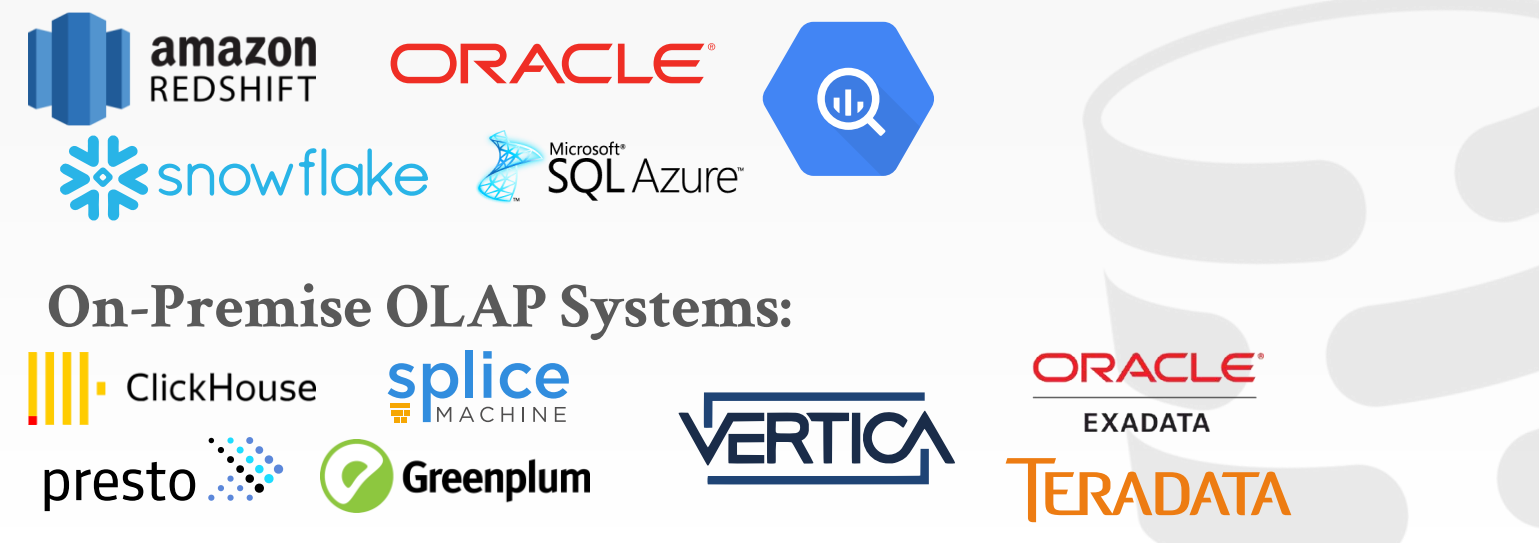

#### NEXT CLASS

#### Snowflake Guest Speakers

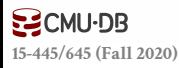